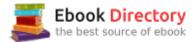

### The book was found

# Beginner's Guide To SOLIDWORKS 2017 - Level I

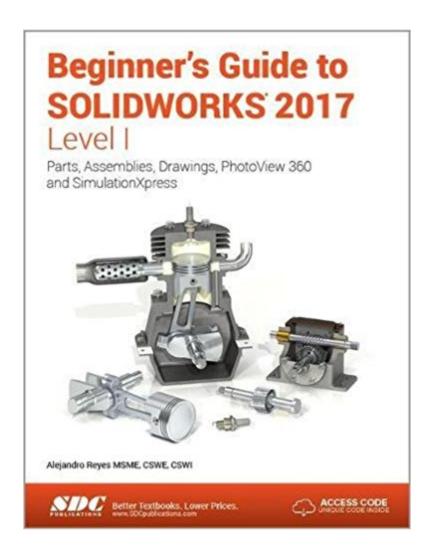

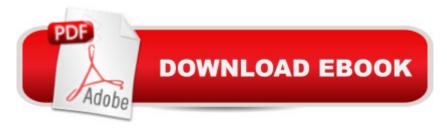

## **Synopsis**

This book is intended to help new users learn the basic concepts of SOLIDWORKS and good solid modeling techniques in an easy to follow guide that includes video instruction. It is a great starting point for those new to SOLIDWORKS or as a teaching aid in classroom training to become familiar with the software s interface, basic commands and strategies as users complete a series of models while learning different ways to accomplish a particular task. At the end of this book, you will have a fairly good understanding of the SOLIDWORKS interface and the most commonly used commands for part modeling, assembly and detailing after completing a series of components and their 2D drawings complete with Bill of Materials. The book focuses on the processes to complete the modeling of a part, instead of focusing on individual software commands or operations, which are generally simple enough to learn. The author strived hard to include the commands required in the Certified SOLIDWORKS Associate and Certified SOLIDWORKS Professional Exams as listed on the SOLIDWORKS website. SOLIDWORKS is an easy to use CAD software that includes many time saving tools that will enable new and experienced users to complete design tasks faster than before. Most commands covered in this book have advanced options, which may not be covered in this book. This is meant to be a starting point to help new users to learn the basic and most frequently used commands. Includes Video Instruction Each copy of this book includes access to video instruction. In these videos the author provides a visual presentation of tutorials found in the book. The videos reinforce the steps described in the book by allowing you to watch the exact steps the author uses to complete the exercises. Table of Contents Introduction 1. The SOLIDWORKS Interface 2. Part Modeling 3. Special Features: Sweep, Loft and Wrap 4. Detail Drawing 5. Assembly Modeling 6. Assembly and Design Table Drawings 7. Animation and Rendering 8.

Analysis: SimulationXpress 9. Collaboration: eDrawings Appendix Index

### **Book Information**

Perfect Paperback: 746 pages

Publisher: SDC Publications (January 24, 2017)

Language: English

ISBN-10: 163057063X

ISBN-13: 978-1630570637

Product Dimensions: 1.5 x 9 x 11.5 inches

Shipping Weight: 8.7 pounds (View shipping rates and policies)

Average Customer Review: 4.5 out of 5 stars 2 customer reviews

Best Sellers Rank: #81,723 in Books (See Top 100 in Books) #13 inà Books > Computers & Technology > Graphics & Design > CAD > Solidworks #79 inà Books > Computers & Technology > Graphics & Design > Computer Modelling #124 inà Â Books > Arts & Photography > Architecture > Drafting & Presentation

#### **Customer Reviews**

Just be aware: This is a workbook and required text for some technology college courses in computer design and drafting. It needs to be purchased with the assignment pages intact or it's useless to the student. The second level of this book is not a workbook and there is no such requirement to observe when purchasing. Also, following the logical progression of classes you are going to need both levels so you might want to snag Level 2 of the same title while you can. One final comment; since 3-D drafting technology seems to be evolving faster than the publishers can print these texts be SURE you verify which year's version to buy!

Easy to follow and understand although now and again something is written in a quarcky way.

#### Download to continue reading...

Beginner's Guide to SOLIDWORKS 2017 - Level I Beginner's Guide to SOLIDWORKS 2016 - Level I SOLIDWORKS 2017 Basic Tools Parametric Modeling with SOLIDWORKS 2017 SOLIDWORKS 2017 and Engineering Graphics Introduction to Solid Modeling Using SolidWorks 2017 (Engineering Graphics) Engineering & Computer Graphics Workbook Using SOLIDWORKS 2017 Introduction to Finite Element Analysis Using SOLIDWORKS Simulation 2017 SOLIDWORKS 2017 for Designers, 15th Edition Engineering Design with SOLIDWORKS 2017 and Video Instruction HCPCS 2017 Level II, Professional Edition (HCPCS - LEVEL II CODES (AMA VERSION)) (Hcpcs Level II (American Medical Assn)) French-English/English-French Beginner's Dictionary: A Beginner's Guide in Words and Pictures (Barron's Beginner's Bilingual Dictionaries) Engineering Design with SOLIDWORKS 2016 and Video Instruction SOLIDWORKS 2016 Basic Tools Engineering Design and Graphics with SolidWorks 2016 Engineering Graphics: An Integrated Approach Introduction to Solid Modeling Using SolidWorks 2016 SOLIDWORKS 2016 for Designers, 14th Edition SOLIDWORKS 2016 Learn by doing-Part 1: Parts, Assembly, Drawings, and Sheet metal

Contact Us

DMCA

Privacy

FAQ & Help